# **INDEX**

### **VirtualLine**

**VirtualPro Programming support with VPro Guide**

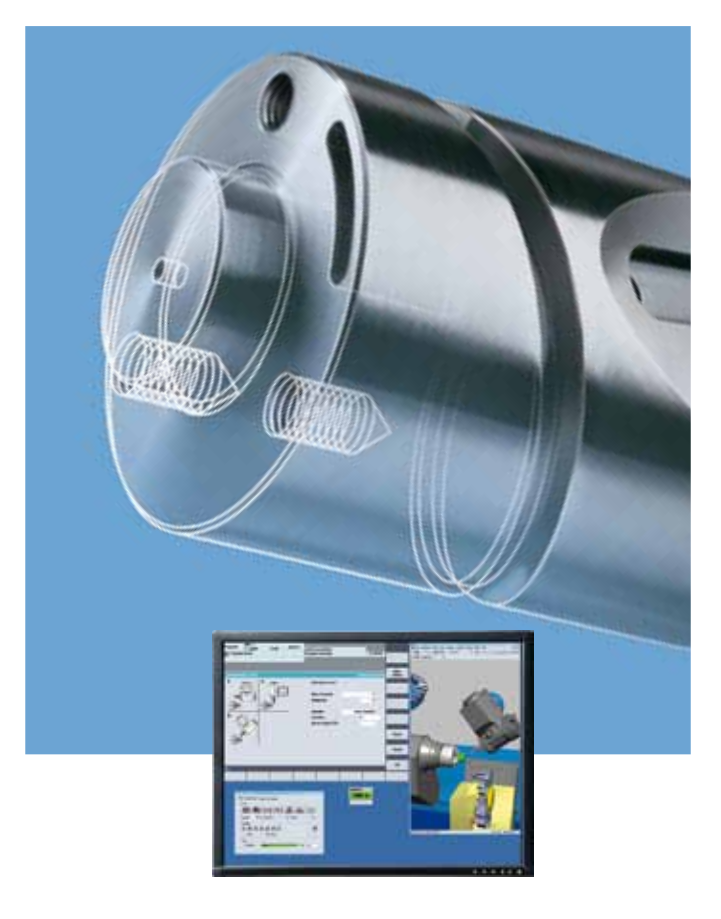

## **Programming support for practical work**

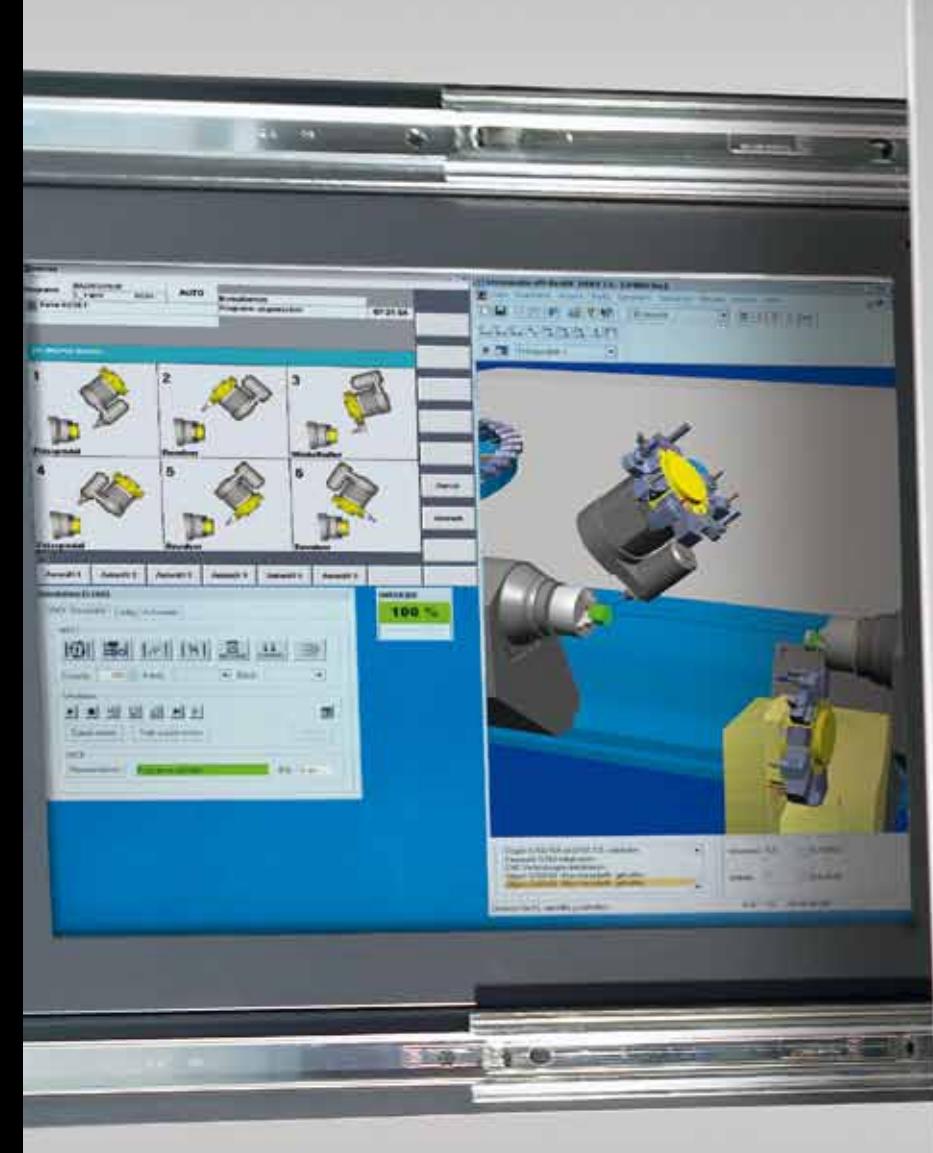

#### *VirtualPro with VPro Guide provides a new and particularly easy and powerful programming support for all INDEX turning machines\*:*

*VPro Guide is an innovative programming method from INDEX guiding the operator consistently through all machining technologies such as turning, drilling, milling and even the automation of machines and workpieces.*

*The current machining situation – which of course also considers the machine configuration – is always graphically visualized in VPro Guide so that even difficult entries can be made easily and safely step by step. Even complex and elaborate program sequences are created quickly and correctly.*

*\* for machines with C200-4D/S840D control:*

*ABC, C42/C65, C100, C200, G200, G300, G160, G250, G400, R200, R300, V160C/G MS machines*

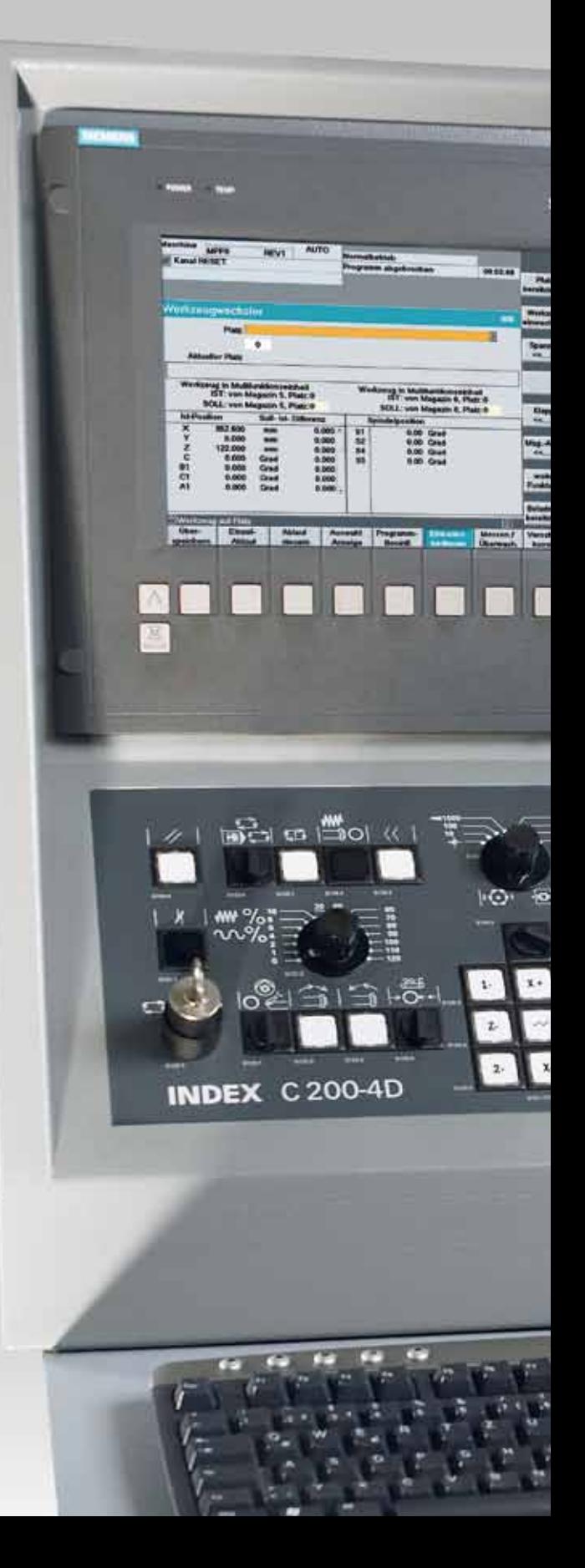

**VPro Guide The new scale of programming** 

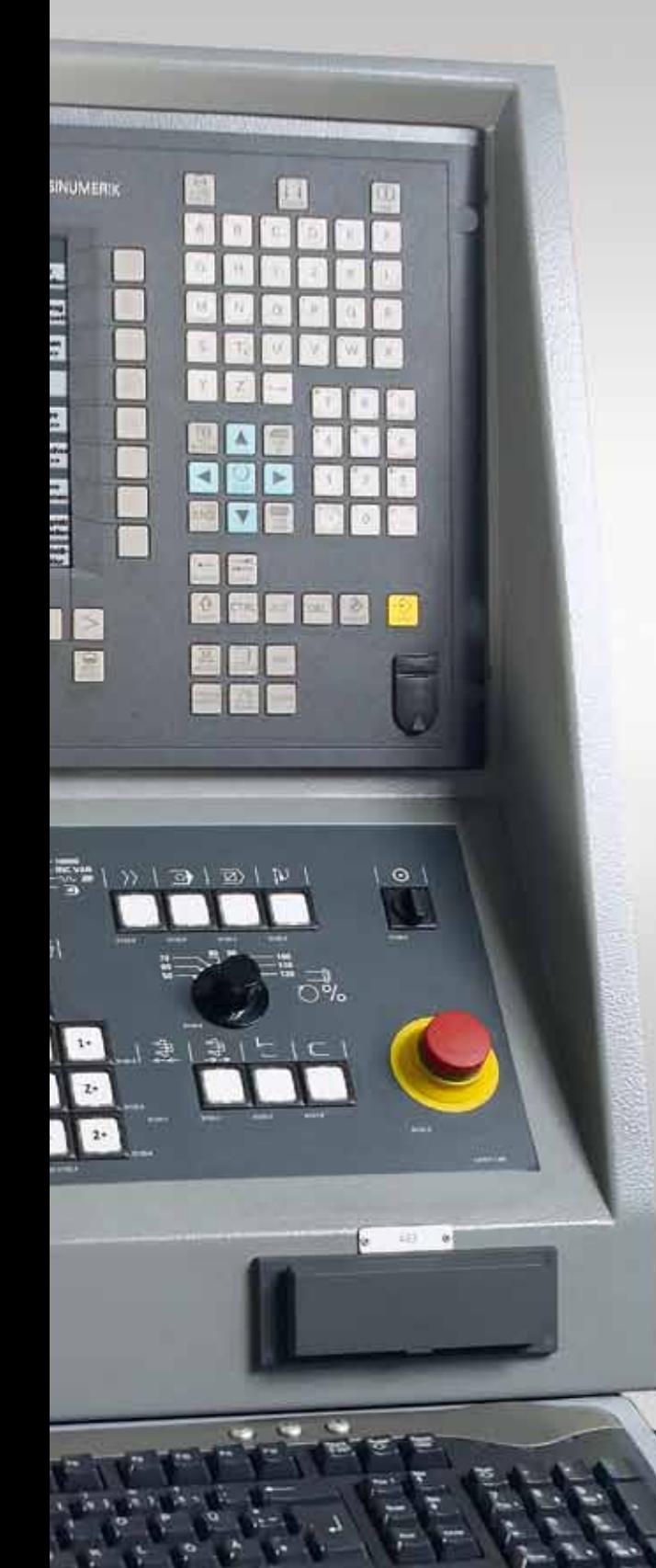

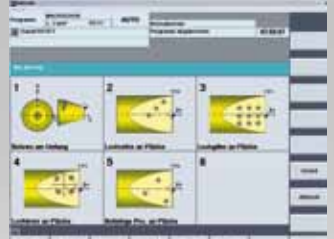

#### **More comfort**

- Practice- and machineoriented graphics for programming support
- All cycles and functions reconvertible
- Simple geometry definition by means of contour generator
- Read-in of complex geometries via DXF reader
- Quick access to your own created program templates
- Perfect integration into the INDEX C200-4D machine control
- Optimum addition for the Virtual Machine from INDEX

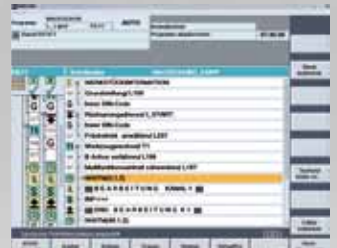

#### **Clearer view**

- All channels at a glance, even during programming
- Time-synchronous display for easy identification of optimization potentials
- User-specific display as NC code or as machining description
- Exact display of waiting times at WAIT-marks
- Easy-to-understand structuring of the cycles and functions according to technologies
- Quick access to programming instructions, cycle descriptions, and help documents

## **Optimization included**

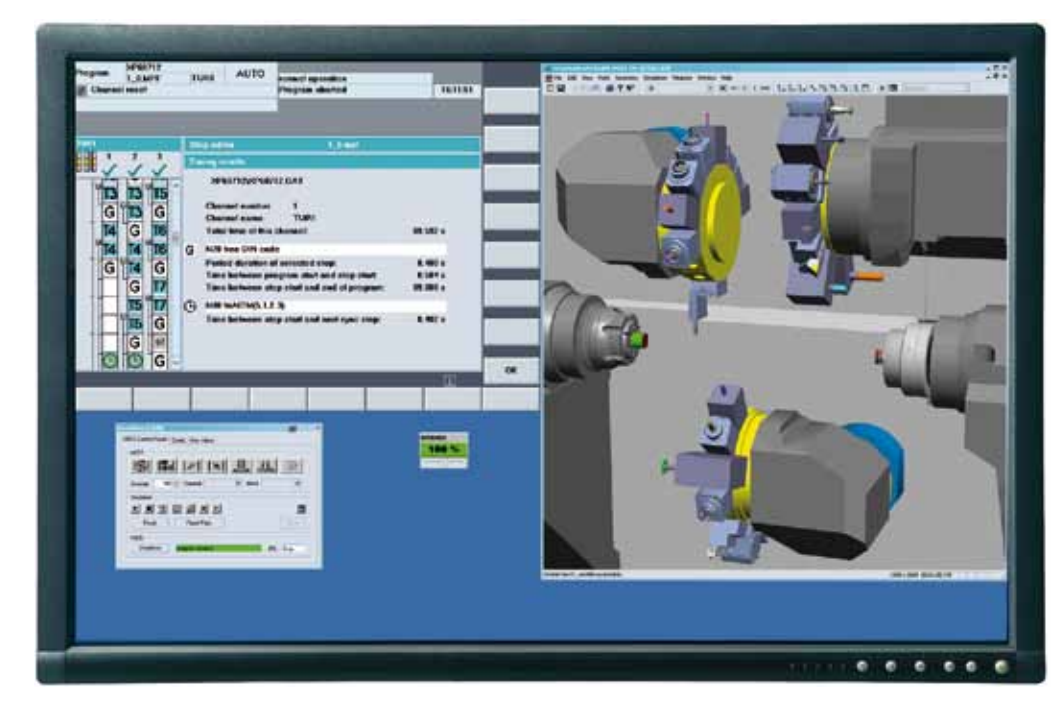

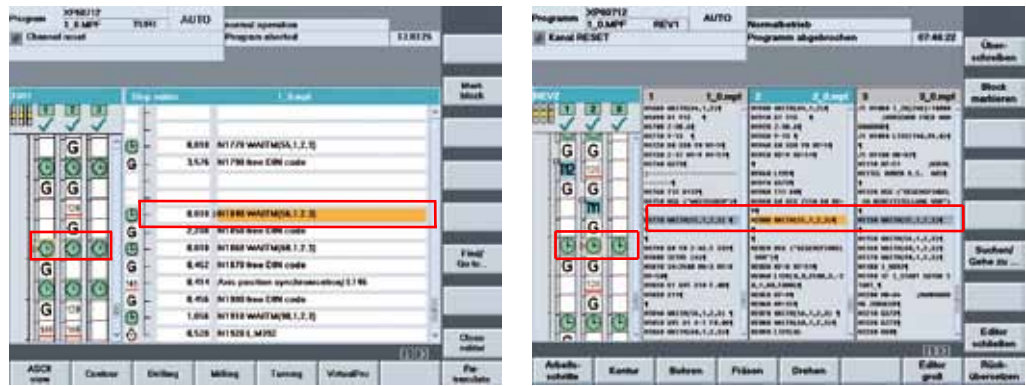

#### **See more – Know more**

- Active recording of the program runtime at the real or Virtual Machine
- Status signals for displaying the current time
- WAIT-mark synchronized or runtime-proportional program display (following recording)
- Numeric output of the machining-step-related program runtime per channel
- Runtime-related, synchronized sequence display of all channels (of the workpiece program)
- Display of the total program runtime per channel (cycle time)
- Optimization support through output of the waiting times at WAIT-marks
- Far-reaching optimization options through programrun-related time analyses

## **Programming using ready-to-use solutions**

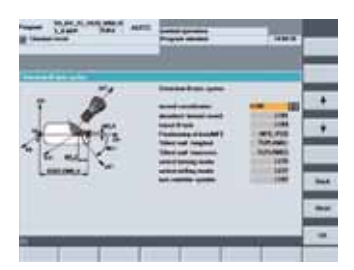

#### **B axis functions**

- • Working in rotated coordinates
- • Tool change including positioning
- • Milling in an inclined plane

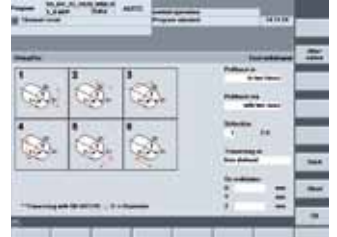

#### **Tool retraction**

- $\bullet$  In 1, 2 or 3 axes
- • With preset axis order
- • To change position or freely defined

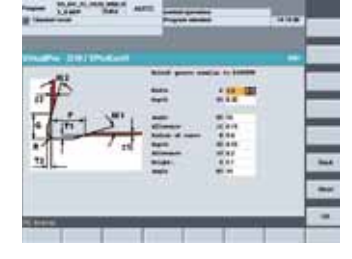

#### **Undercut contour**

- According to DIN 509x, DIN 67C
- Freely defined

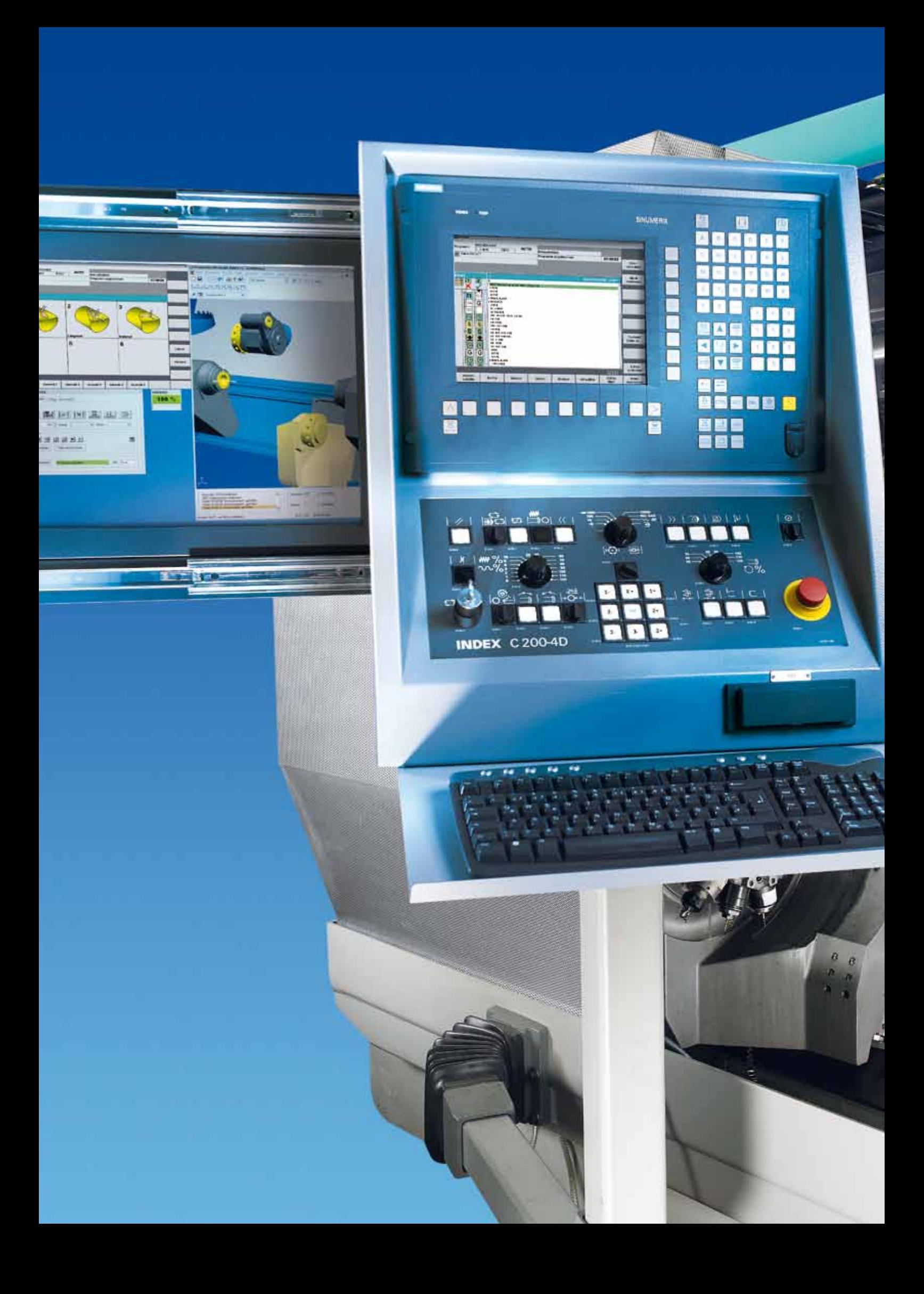

## **… VPro Guide gets you to your goal quickly and safely!**

VPro Guide – the technologyassisted programming support from INDEX – allows you to program complex parts faster and safer.

Thanks to the easy and practical programming assistance in VPro Guide, even inexperienced users are able to create complete, executable NC programs. VPro Guide follows clearly structured interactive screens that generate "step by step" complete NC program sequences of the individual steps – including approach and retract movements.

VPro Guide is part of the INDEX VirtualPro CNC Programming Studio and can be called directly from the workpiece editor.

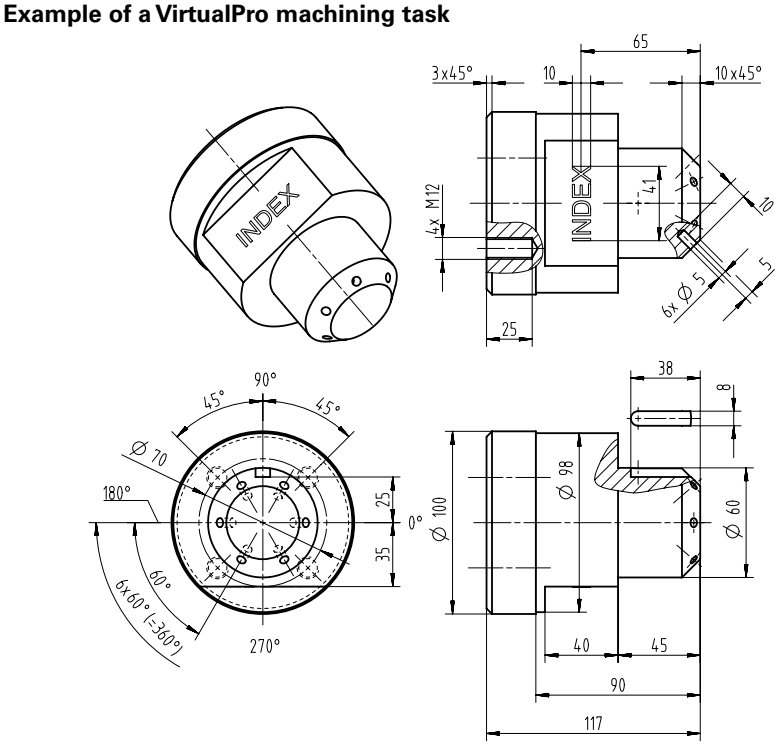

#### **Machining steps for turning**

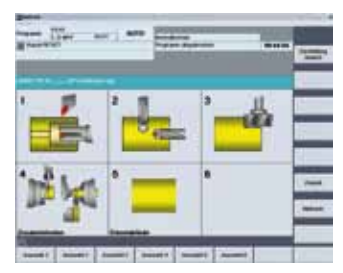

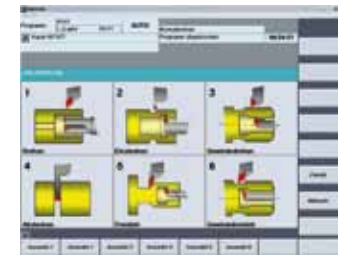

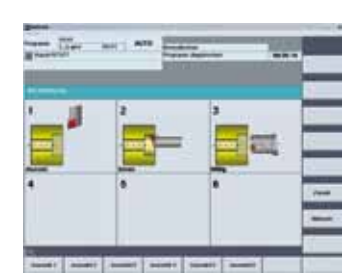

#### **Output CNC code**

MSG("Plandrehen")  $GX73$  $GZ73$ L184(0,0,0)<br>L187(40) L235 T1 D101  $SETMS(4)$  $G95$  S4=980 M4=3 F0.1  $\begin{bmatrix} 60 & 22 \\ 60 & X65 \end{bmatrix}$ G96 S4=200  $M4 = 97$  $M1 = 8$  $G1 \times 61$  ZO  $G1 \times -1$  $\overline{G1}$   $\overline{G91}$  $71$  $60 690 x65$ G0 Z2  $G95$  $M1 = 9$  $GX73$ GZ73  $L \overline{184} (0, 0, 0)$ <br> $L \overline{187} (40)$ 

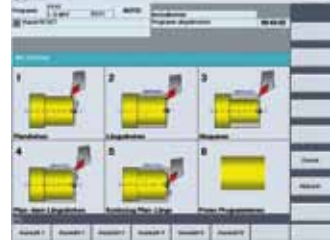

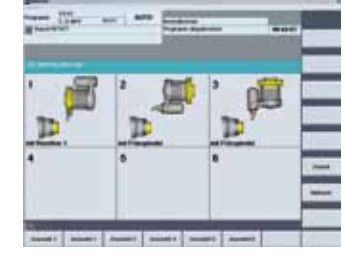

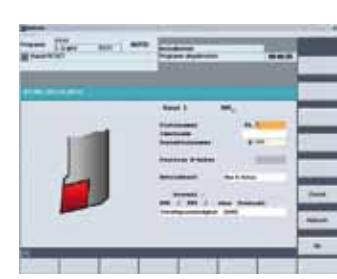

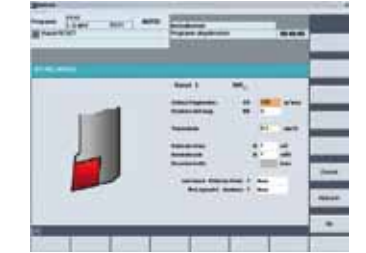

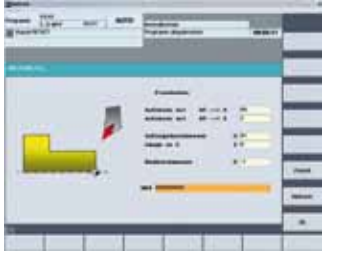

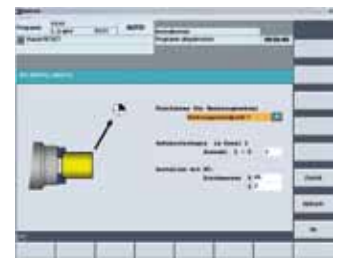

#### **Machining steps for drilling 6 x D5 on an inclined surface**

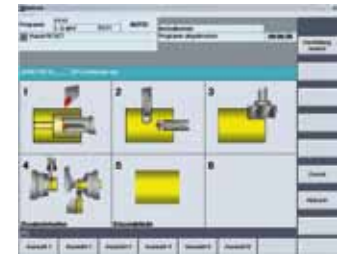

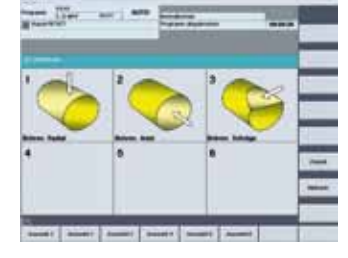

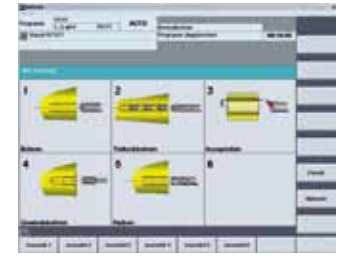

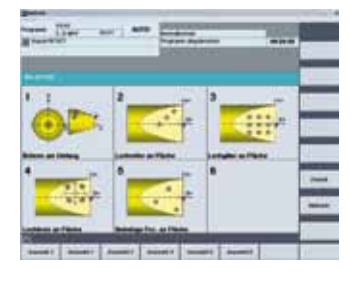

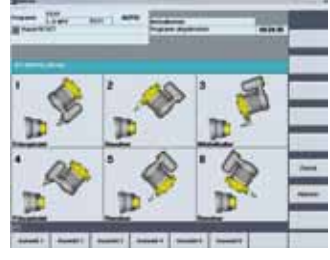

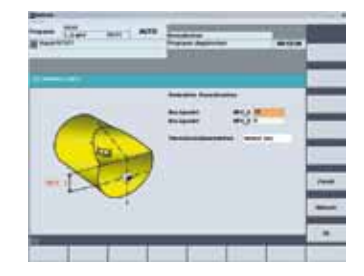

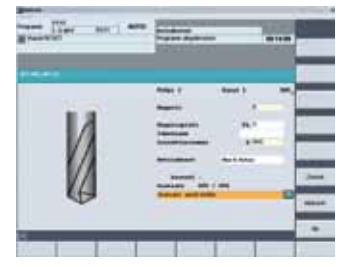

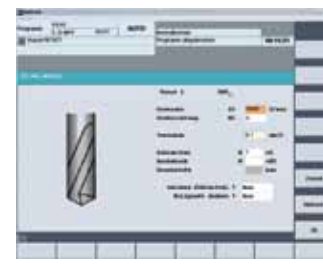

#### **Output CNC code**

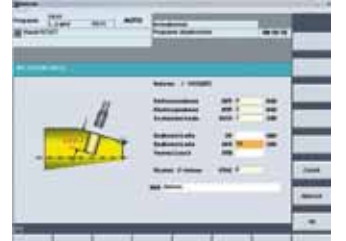

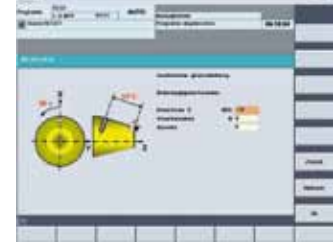

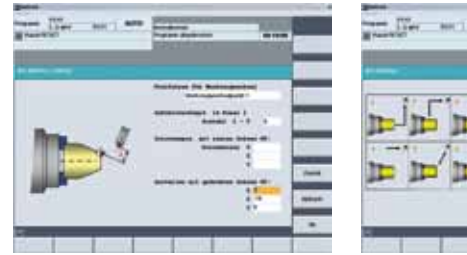

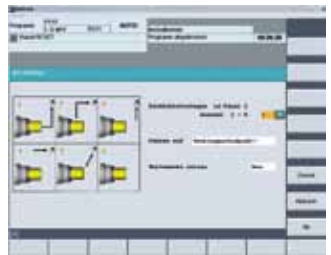

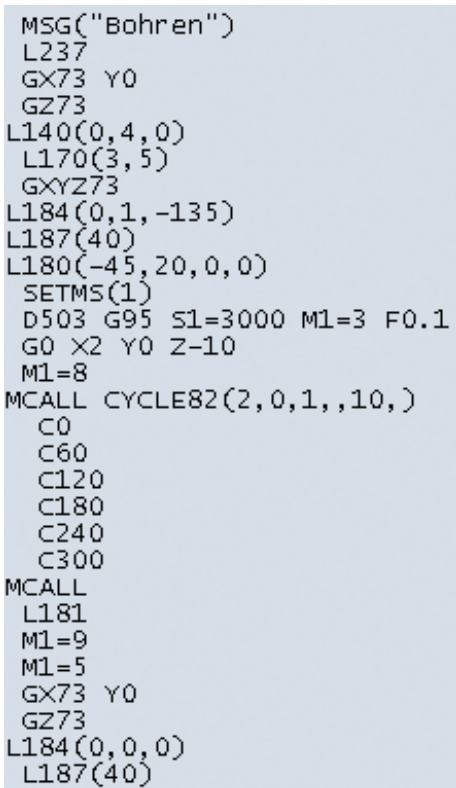

#### **Machining steps for grooving 8 x 5 x 38**

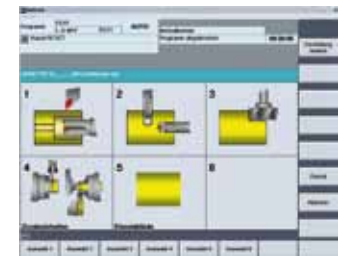

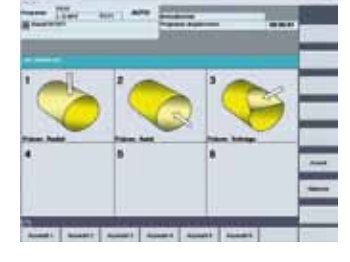

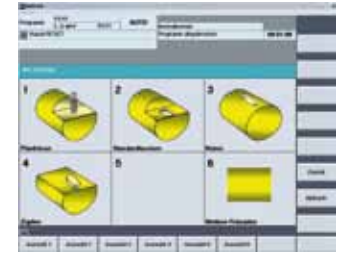

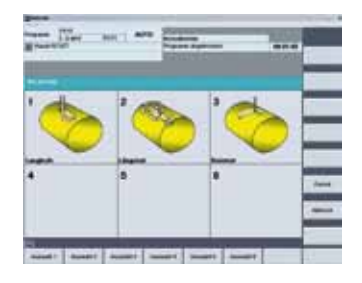

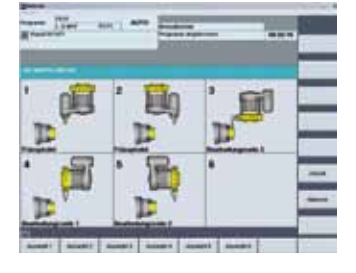

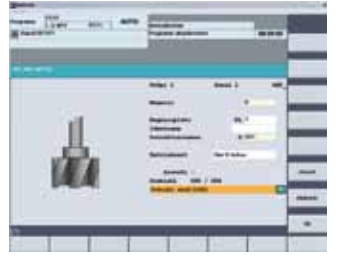

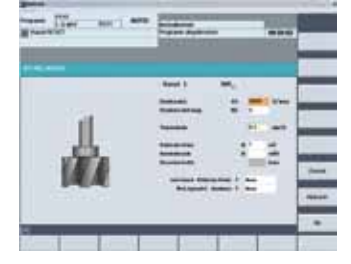

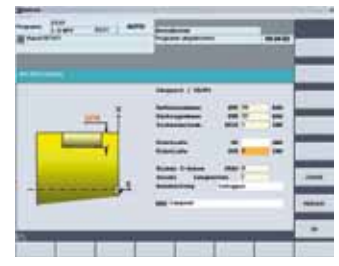

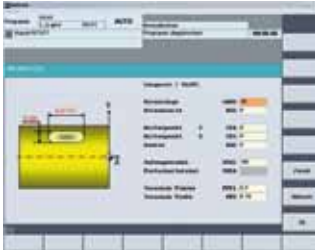

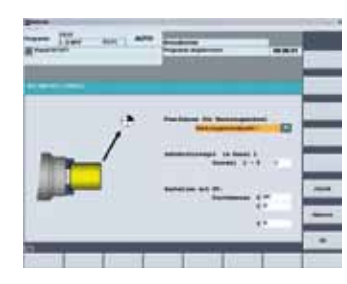

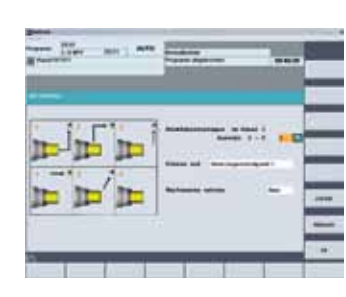

#### **Output CNC code**

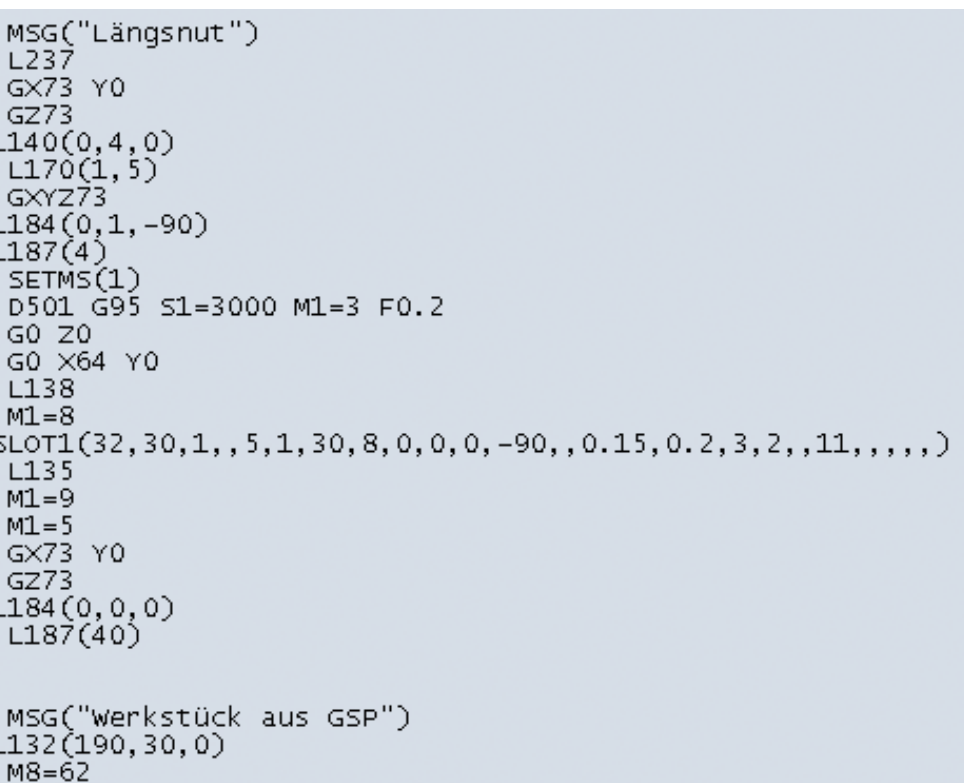

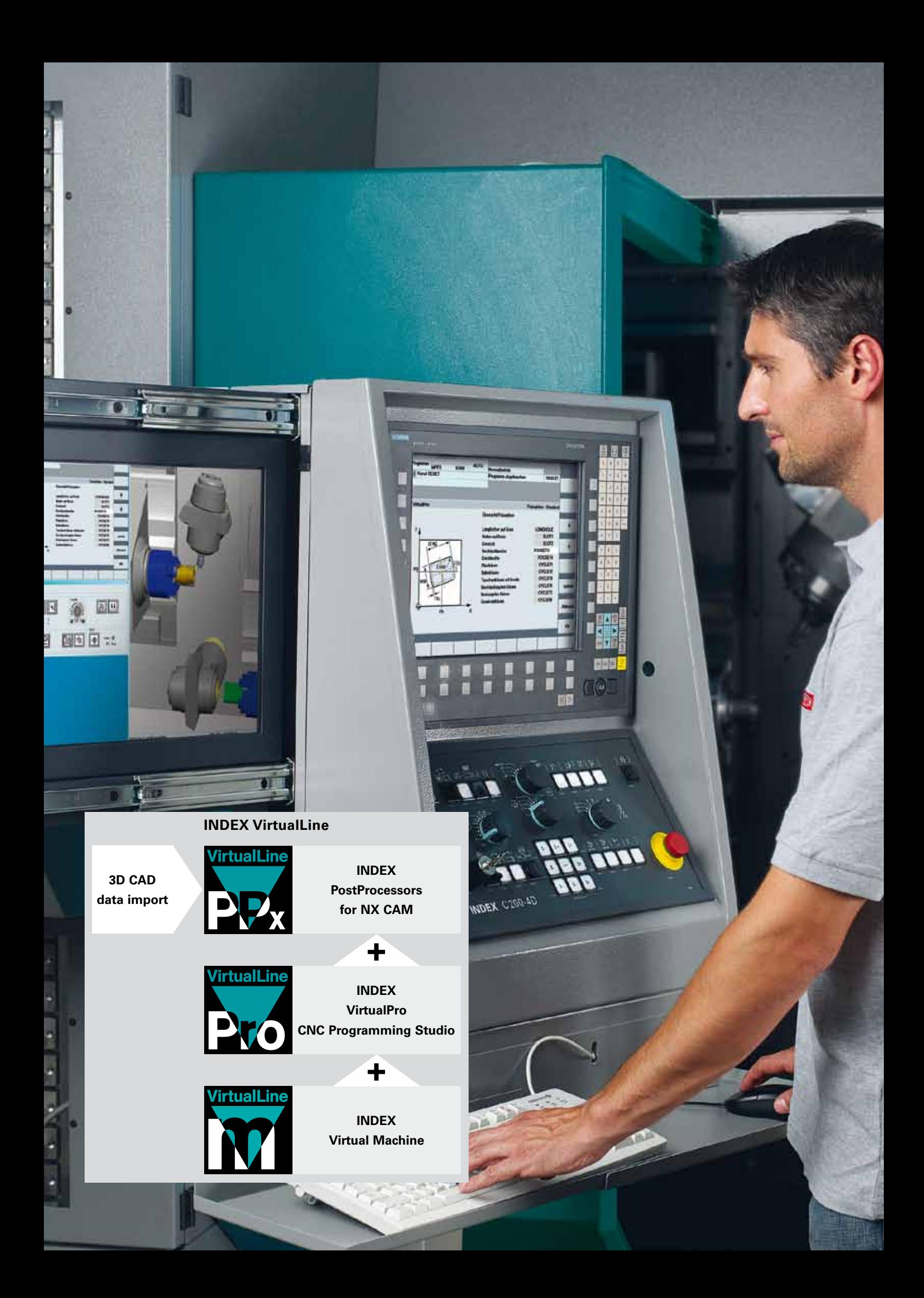

## **Program creation made easy**

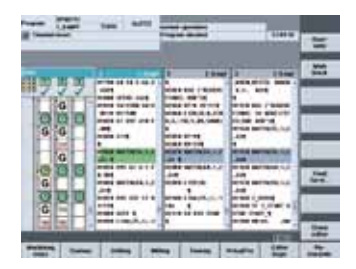

#### **Multi-channel step editor**

- Optimum overview and navigation; easy channel (program) switchover
- Basis of multi-channel, parallel workpiece program creation
- Parallel WAIT-synchronized or runtime-related view
- Runtime-based display and optimization functions
- Direct change "Large" ASCII single program view and between channels

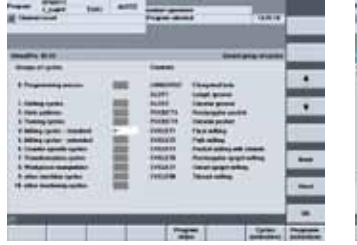

#### **List of functions/ cycles**

- Tabular overview of technological and functional cycles
- Logic structure by machining type and function
- Graphics-supported detail selection
- Explanatory text and graphics diagram for input parameters
- Directly reconvertible to the originally used parameterization mask
- Online programming instructions for program commands, cycles and functions

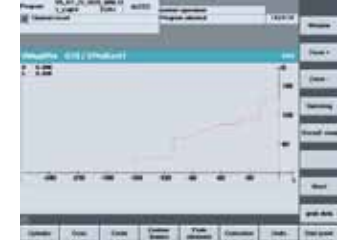

#### **Contour generator**

- Contour definition through geometric elements (Cylinder, cone, circle, etc.)
- Programming of continuous
- contour paths • Insertion of form elements
- in and between the geometric elements
- Automatic calculation of open geometries (up to 5 unknowns)
- Reconvertible as contour path

#### **DXF reader**

- 2D contour tracking including application of geometry to open workpiece program
- Coordinate definition, setting zero point, clean-up of measurement and auxiliary lines
- Reconvertible to geometry processor, for example for subsequent contour changes
- Direct access from (multi-channel) editor of the control

## **Operating comfort made-to-order**

The VirtualPro programming support makes a 1:1 copy of your individual machine configuration. The only machining operations to be offered are those that can actually be machined using the existing machine configuration.

VirtualPro is available in three application versions:

*1. Directly on the control of the machine (excluding simulation)*

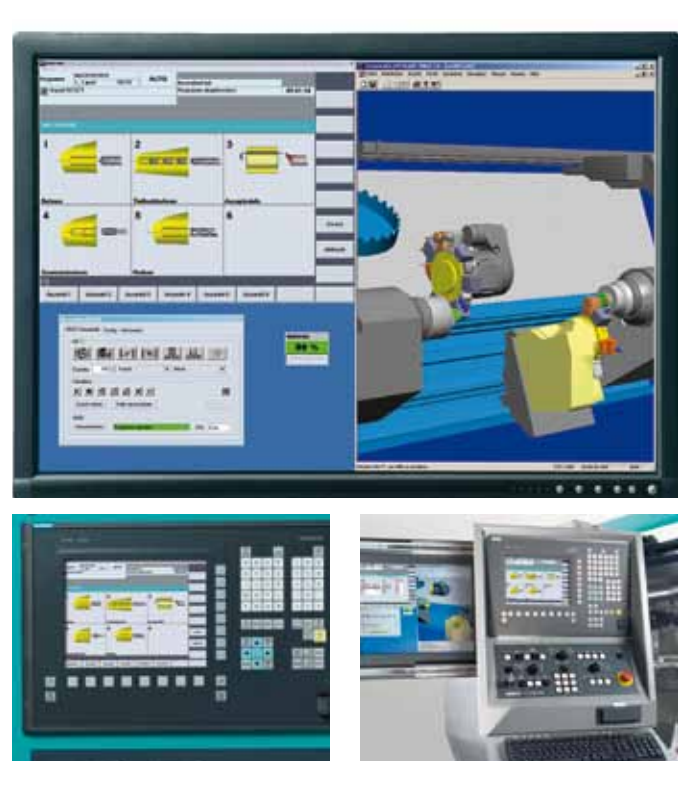

*2. As extension of the INDEX Virtual Machine software on the PC*

*3. As extension of the INDEX Virtual Machine directly next to the machine control (including simulation)*

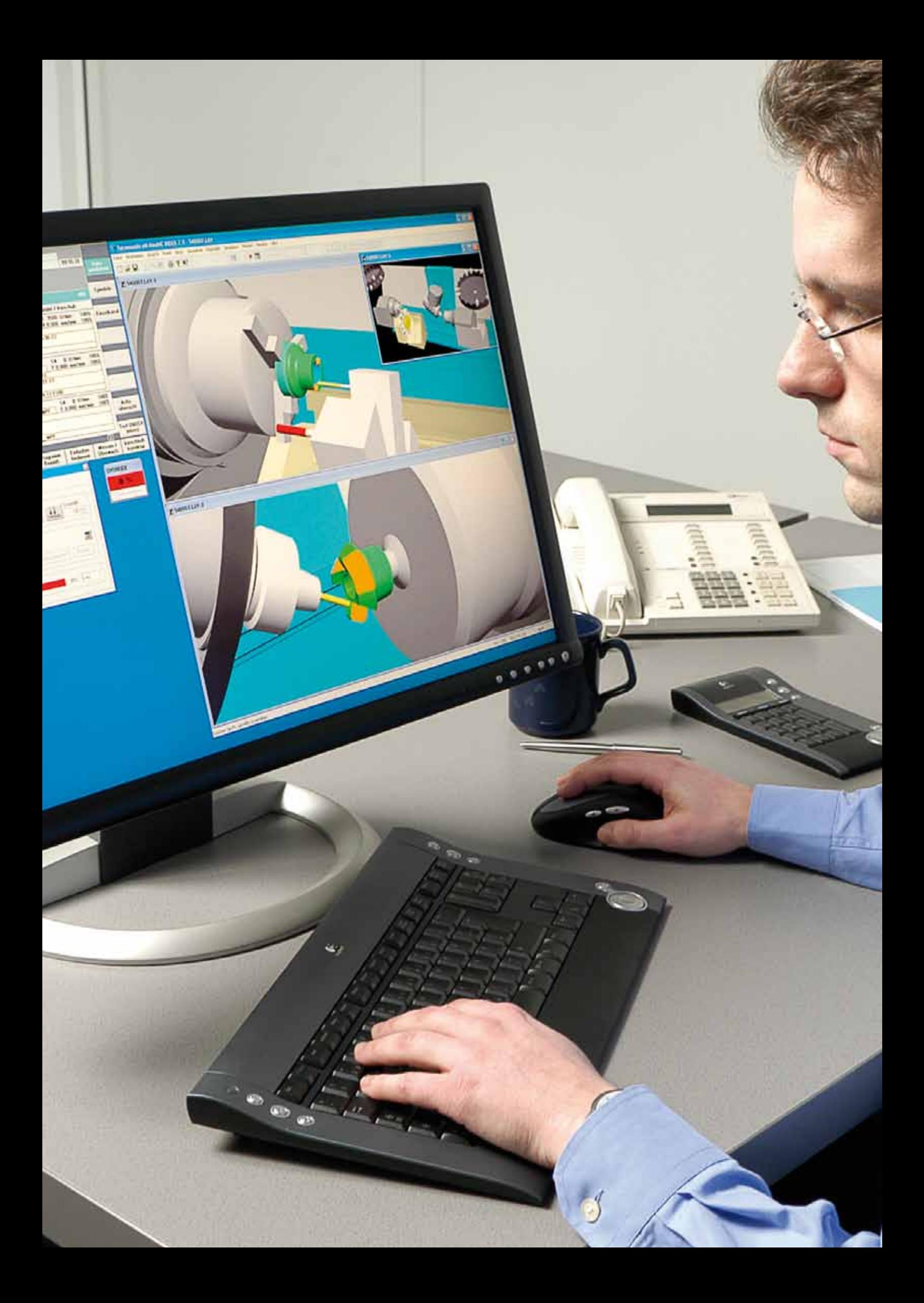

## **Technical specifications (excerpt)**

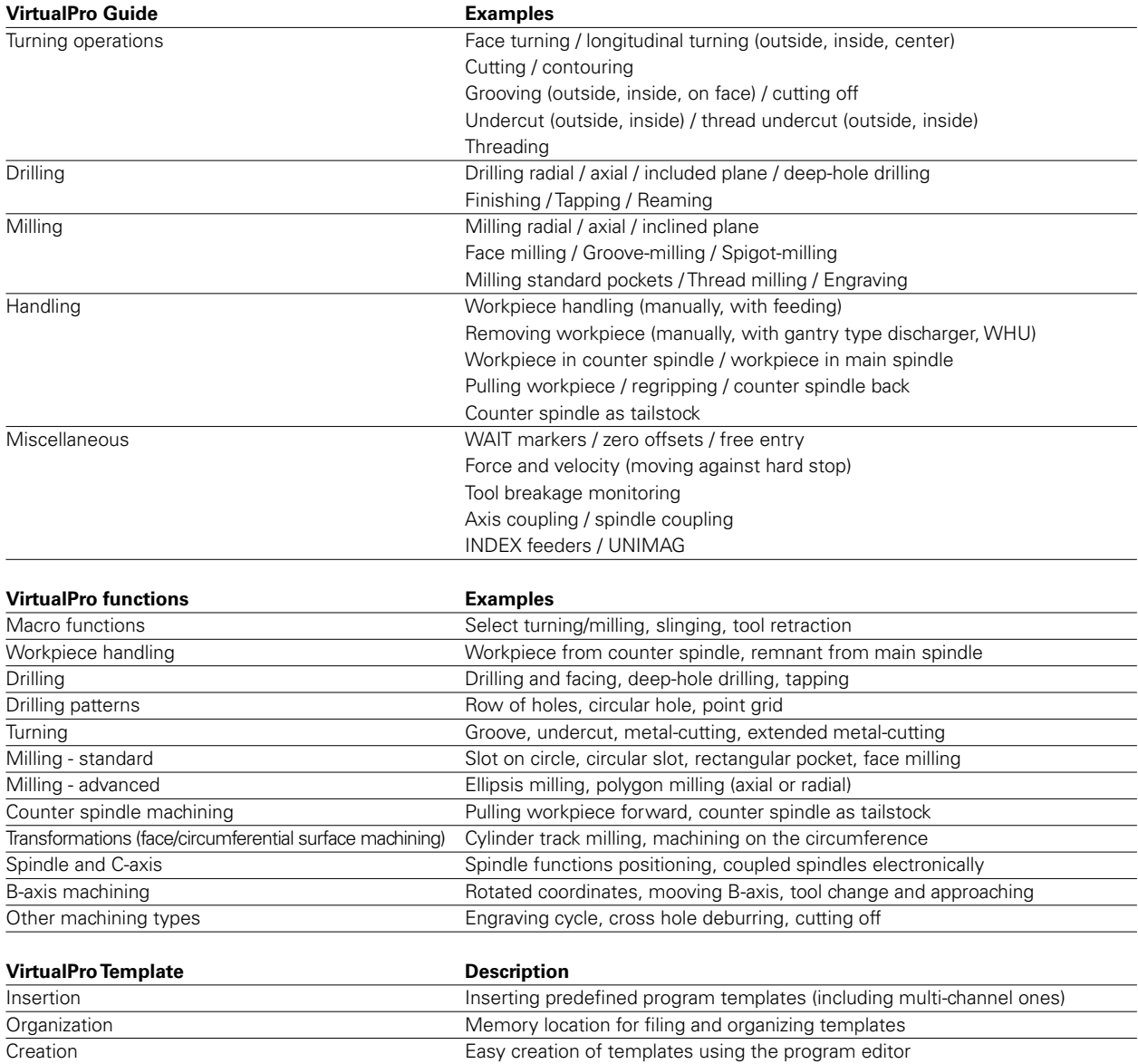

#### **VirtualPro contour generator**

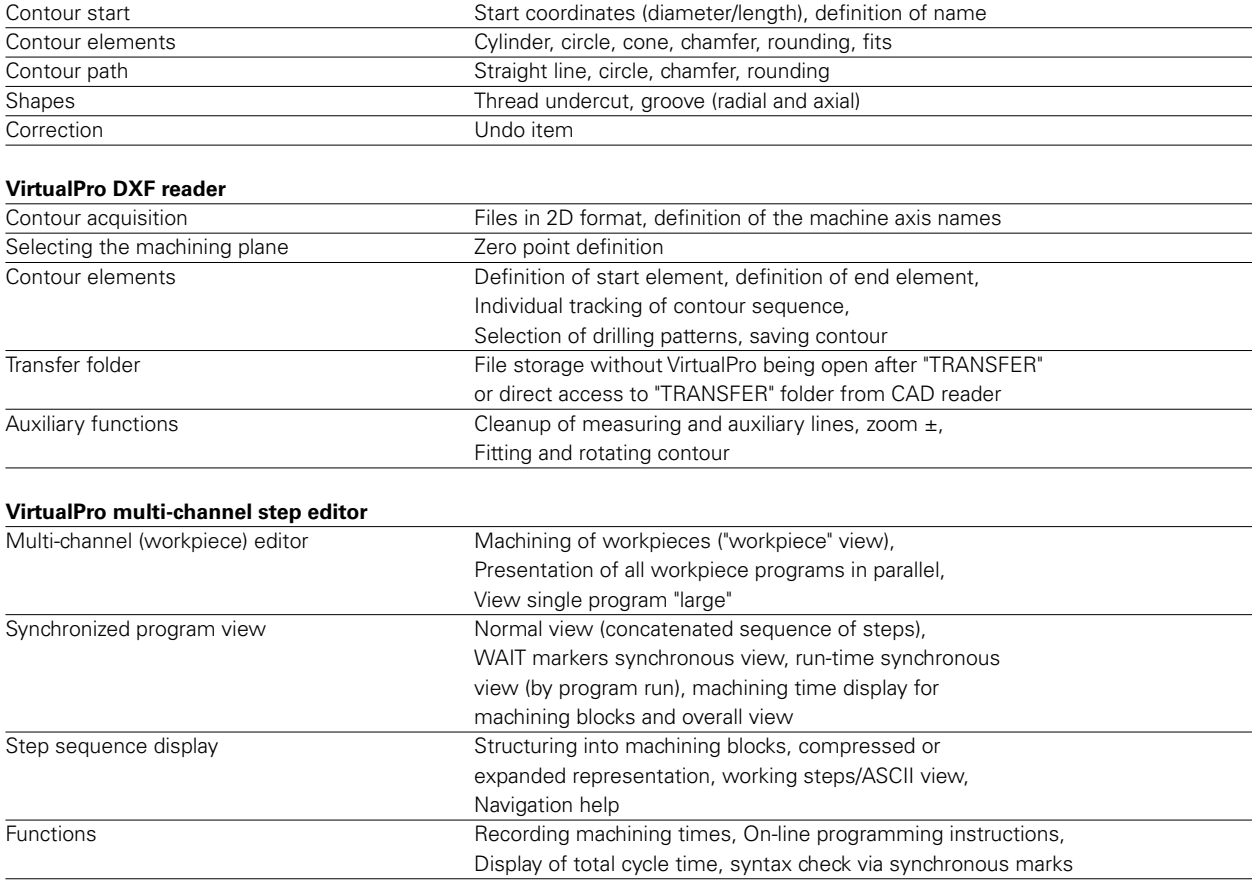

#### **VirtualPro Tool ID sheet output**

When used as extension of the INDEX virtual machine, the tools created by the tool manager for simulation

can be output as tool ID sheets

Functions: Insertion of your own company logo, parts list for individual tool components, diagram for tool insertion, Remarks, Summary Sheet, Print/Export

# **INDEX**

#### **INDEX-Werke GmbH & Co. KG Hahn & Tessky**

Plochinger Straße 92 73730 Esslingen, Germany Phone +49 (711) 3191-0 Fax +49 (711) 3191-587 www.index-werke.de